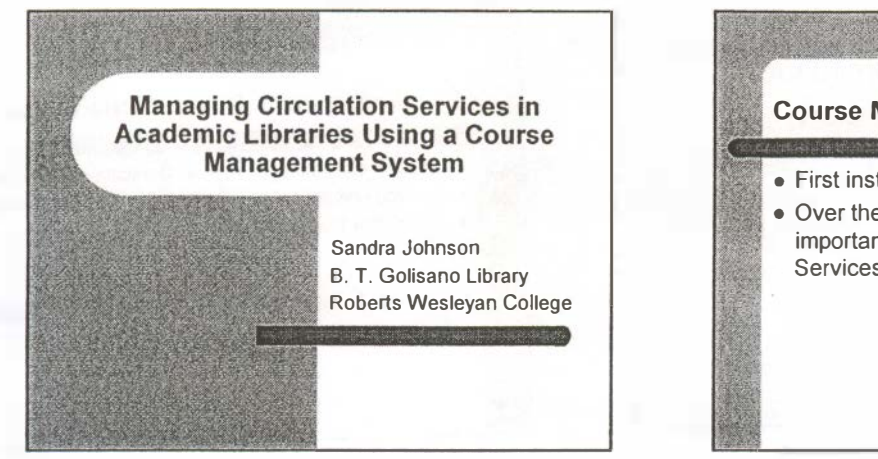

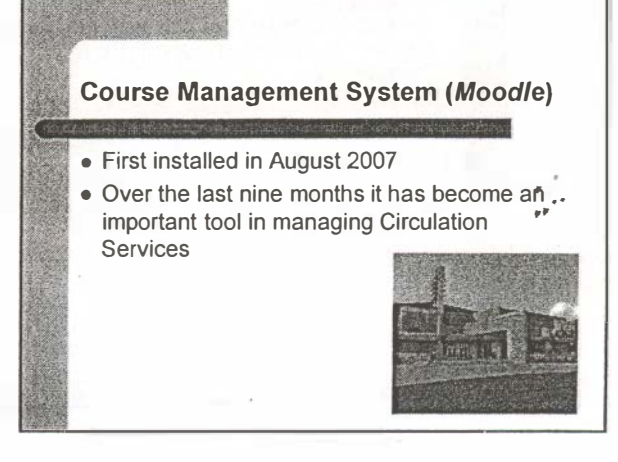

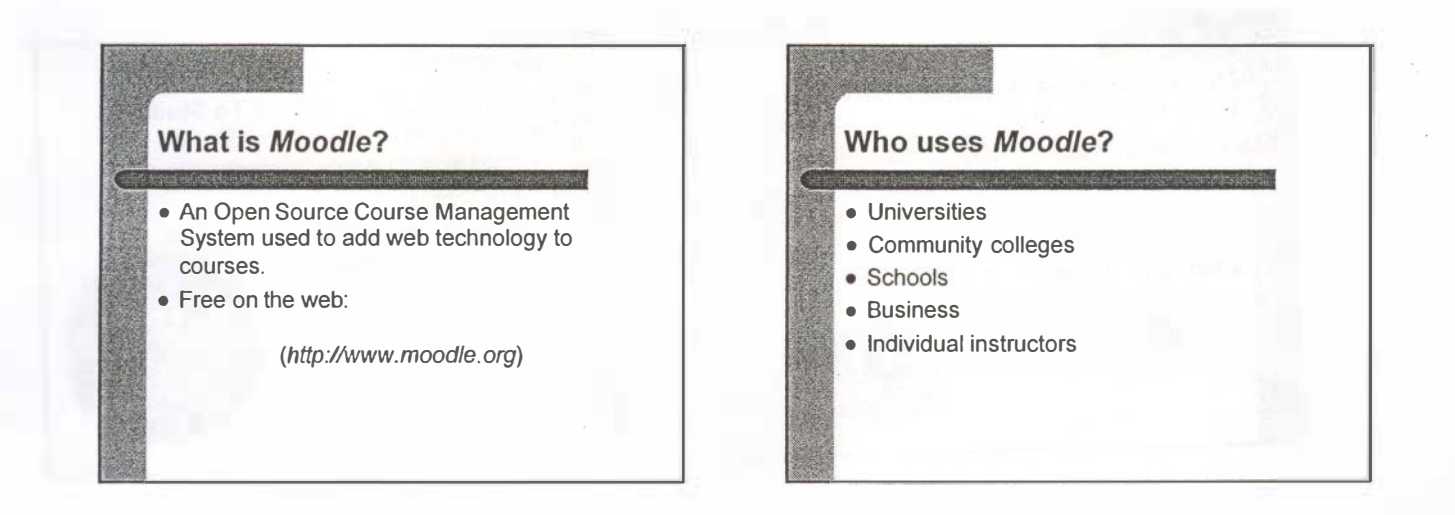

La construction of the construction of the construction of the construction of the construction of the construction of the construction of the construction of the construction of the construction of the construction of the

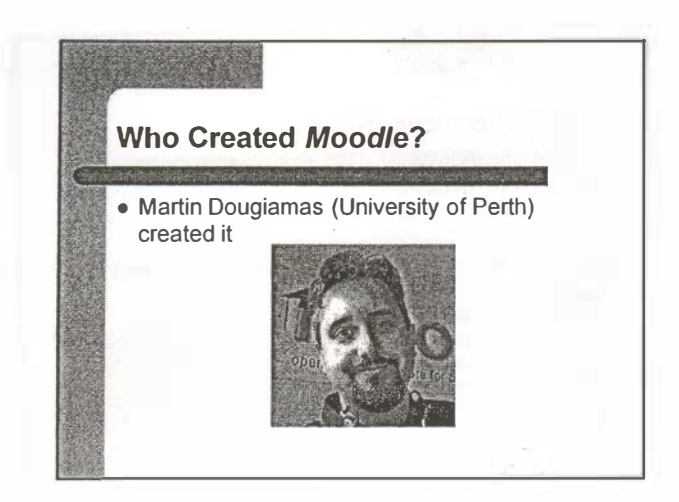

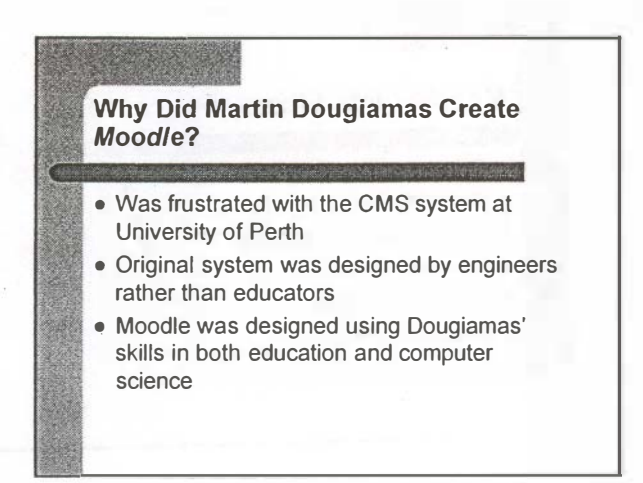

1

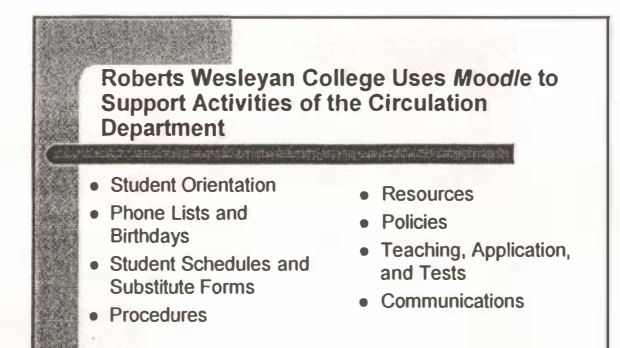

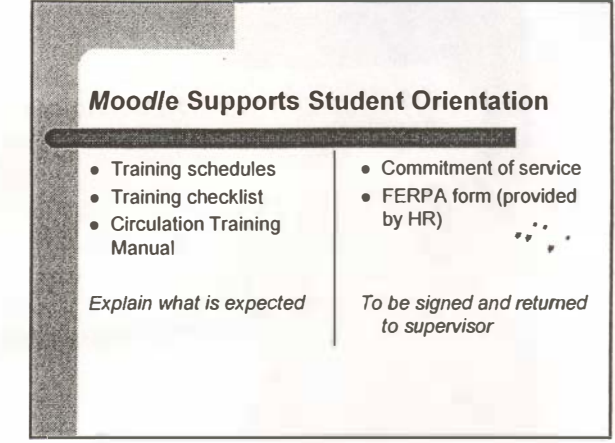

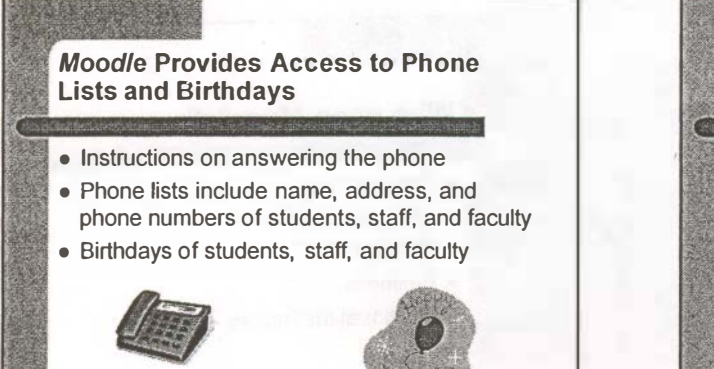

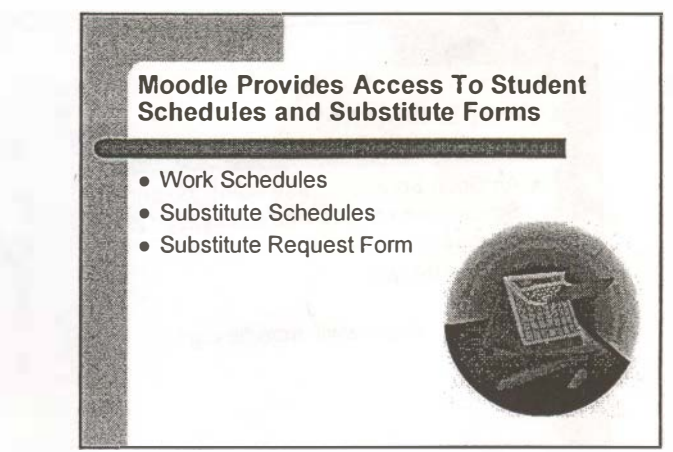

## Moodie Lists Library Procedures • Circulation desk task list • Checking items in and out • General desk procedures • Opening procedures • Closing procedures • Check Handling

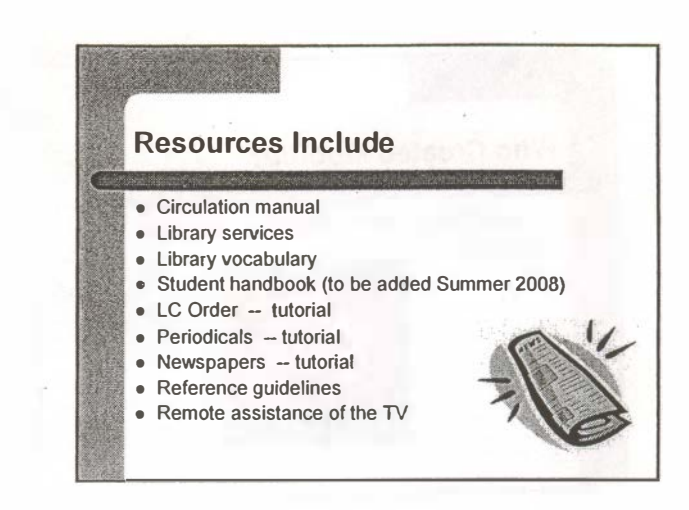

•

## Cards Include

- RRLC (Rochester Regional Library Council) cards which are issued to faculty and graduate students
- These cards allow them to go to nearby colleges and universities to check out materials

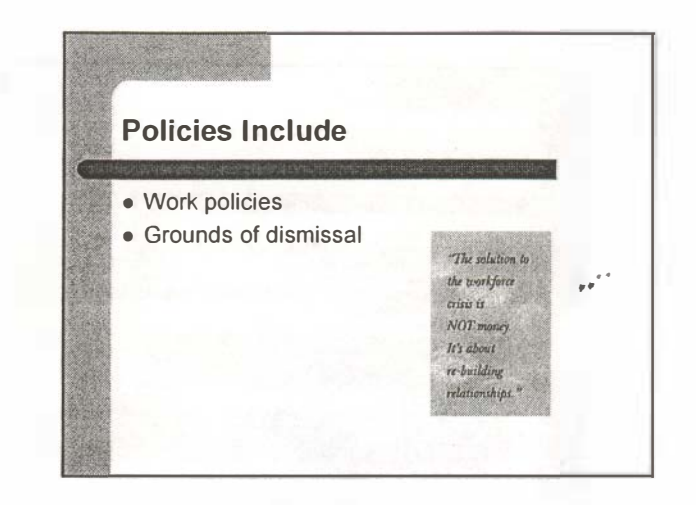

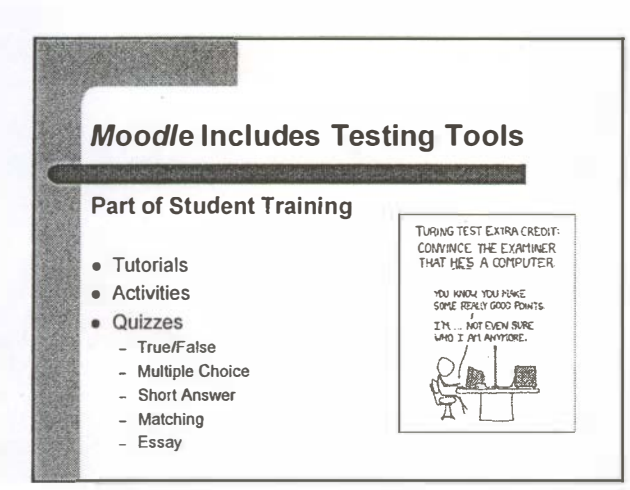

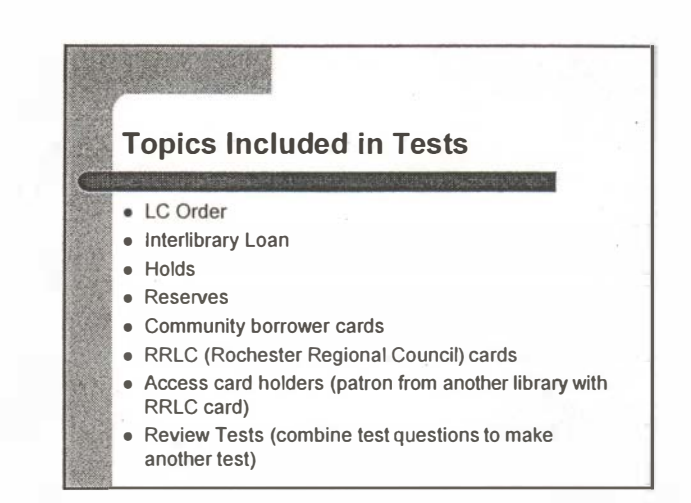

## Slog is included in Moodie

- The Blog is from Google (www.blogger.com)
- Means of facilitating communication between our students, staff, and faculty
- Put on concerns or information to inform each other of events
- Student workers, staff, or faculty can post a comment to the Blog
- Can respond to a post if it is incorrect or as a means of encouragement

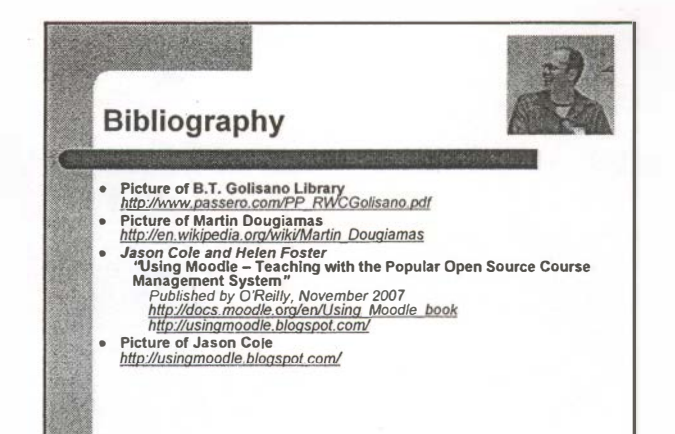

•

## **Bibliography**

Picture of calendar

 $\boldsymbol{\beta}$ 

- Fittung und einem dem Schwickland und einer Schweizungen der Supplies & erzupplies & erzupplies & erzupplies & erzupplies & erzupplies & erzupplies & erzupplies & erzupplies & erzupplies & erzupplies & erzupplies & erzuppl  $\bullet$
- $\overline{\phantom{a}}$

 $^{\prime}$ 

 $\bar{\mathcal{C}}$ 

 $\frac{1}{\lambda}$ 

**Contract State** 

4

- 
- nummetriesk calendar 1-gil.html<br>http://www.clipartheaven.com/show/clipart/technology & communication/p<br>http://www.clipartheaven.com/show/clipart/technology & communication/p<br>http://mages.goode.com/immes?impuri-http://imgs.  $\bullet$